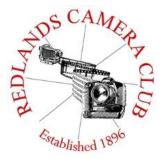

## PHOTOGRAM

Monthly Newsletter of the Redlands Camera Club

# **June 2015**

Redlands Camera Club meets: 1<sup>st</sup> & 3<sup>rd</sup> Mondays, 7:00 pm First Presbyterian Church - 100 Cajon St - Redlands, CA *Guests are always welcome* 

**Summer Competition** – Don't forget to submit your images for the summer competition. The upload form is available starting May 29<sup>th</sup> and ending June 15<sup>th</sup>. This competition is limited to one image per entrant as it will receive a critique as well as a score from the judges.

**June Programs** – Don't miss out on the opportunity to see Rob Sheppard and Rick Sforza at the club programs in June. Whether you are looking to tell a story on the macro level or from a journalistic point of view, both presenters have something to offer.

**Pre Meeting Photos** - If you want bragging rights for including your images for the slide show at the start of the meeting, send them to Steve Oberholtzer at stevetob1@verizon.net. Make sure images are sized for competition and they will be in the next pre-meeting slideshow. 12 seconds of fame! What a deal!

**Photogram** – If you have photo equipment that you are looking to sell, why not let club members know. Let me know by the 3<sup>rd</sup> Thursday of the month and it will be included in the next Photogram.

# **Programs for June & July 2015**

| June 1 <sup>st</sup>                  | June 15 <sup>th</sup>                                  | July 6 <sup>th</sup>                                                                              | July 20 <sup>th</sup>                |
|---------------------------------------|--------------------------------------------------------|---------------------------------------------------------------------------------------------------|--------------------------------------|
| Rob Sheppard Nature Macro Photography | Rick Sforza Telling Great Stories with Photojournalism | Summer<br>Competition<br>Upload Submissions<br>May 29 <sup>th</sup> thru<br>June 15 <sup>th</sup> | Competition<br>Awards<br>and Potluck |

Details for the current month's programs may be found in the Programs article, starting page 3.

© Redlands Camera Club & Contributors The contents of the Photogram are copyrighted. No material herein may be reproduced in any Manner without the written permission of either the Editor or the material's specific contributor.

#### **Prez Sez**

Carl Detrow

#### **Take Your Time**

As photographers we are faced with lots of choices. Do I set the ISO low, high, or automatic? If I shoot in aperture priority, what's the best f stop for this shot, and what impact will it have on my shutter speed? If I shoot a waterfall in shutter priority (or "Time Value" as my camera calls it), do I shoot fast to freeze the water droplets, or slow to make it smooth? Come to think of it, we spend a lot of time thinking about time in our art form. But time can have a much greater effect on our work when we move away from those thousandths and hundredths of seconds in the camera. It's also important to take *your* time getting to the shoot, planning and setting it up, shooting, and departing.

Most of us have uninteresting backyards, so we go somewhere else to shoot. One photographer I once heard advised to take some time getting there. Don't think only of the destination as you are heading to it – be aware of your surroundings as you go. Take a back road instead of the freeway. Slow down so you can see the roses, then stop and smell them, and take a picture or two while you're at it.

When you get there, spend a little time getting the "big picture." What made this place worth the trip? Is there something else here that you didn't think of before or didn't know about? You may see other photographers taking quick shots of the main attraction. Take the time to look around at what they're missing. What's going on behind their backs? If Possible, don't start shooting right away. Find a quiet place to sit and spend at least 10 minutes just looking around and becoming aware of everything that's there. Check out the light. Where is it coming from right now, and what effect is it having on potential shots? If it would be better to come back at a different time, consider where the sun will be then, and where your best position would be to take advantage of the light at that time. Look up and look down as well as around. You may have come for landscapes, but you may also spot something you'll want to dig out your macro lens for. (Rob Sheppard has been most successful at this. Don't miss his presentation on June 1.)

When you do your shoot, stick around for a while. I once asked a senior member of our club for advice on photographing sunsets at Mono Lake. He and his wife both emphasized staying put when the other photographers start to leave. Sometimes you have to be patient and let the best light come to you. Just don't forget to take a flashlight so you can find your way out when the light is finally gone.

Its summertime and we are blessed with an abundance of time in the light. Take your time and use it to your advantage in your photography.

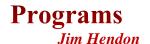

## June 1 – Rob Sheppard:

**Macro Nature Photography** 

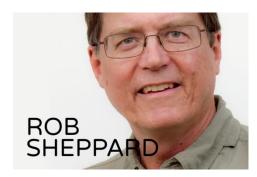

Just in time for summer, author, popular speaker and pro photographer Rob Sheppard will return to the Redlands Camera Club June 1 for a program based on his new book, Macro Photography: From Snapshots to Great Shost. Rob, former editor of Outdoor Photographer, will show and tell us how to capture Mother Nature's wonders up close and in detail. Rob is also a champion of personalizing photography -- getting the "you" into your work -- so mark your calendars for what is always an inspiring presentation from this veteran nature shooter. We'll have some fun

also submitting our own macro images in advance of the program for a Quickpix showing.

# June 15 – Rick Sforza Telling Great Stories with Photojournalism

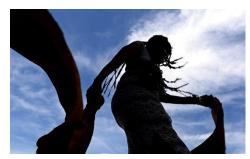

Great photos tell a story – but how best do we do that? Rick Sforza, photo editor of the San Bernardino Sun, Redlands Daily Facts and Inland Valley Daily Bulletin, will share photojournalism tips and techniques with RCC members at the June 15 meeting. We'll learn also about how news shooters get the job done -- day in and day out – to deliver compelling print and on-line images. Rick started out as a U.S. Navy photographer, attended the Department of Defense photojournalism program at Syracuse

University and finished his Navy career aboard the Battleship New Jersey. After the Navy, he shot for the Redlands Daily Facts, Inland Valley Daily Bulletin and San Gabriel Valley Newsgroup, where he worked as an assistant photo editor before advancing to his present position. Rick has also served in the Air Force Reserve's 4th Combat Camera Squadron; deployed to Iraq and Afghanistan; and photographed the Summer Olympics in Australia. Images by Rick and his staff have been nominated for the Pulitzer Prize.

## **July Programs:**

July 6<sup>th</sup> Summer Competition – one image per entrant
Upload entries between May 29 and June 15
Images will be critiqued at the competition as well as scored

July 20th Competition Awards and Potluck

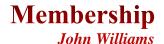

#### If you haven't already paid your dues, your Membership for 2015-2016 is now past due!

Thanks to everyone who renewed their April 1, 2015—March 31, 2016 membership. If you haven't renewed your membership, please do so as soon as you read this article because we want to bring the renewal period to a close. Renewal is as easy as going to the club web site (www.redlandscameraclub.com), clicking on the "Downloads" tab and downloading the "Membership Application" file. Follow the instructions on the form and your all set!

Dues are the primary sources of club revenue allowing us to provide you with quality programs and training. Please remember that you must be a current paid member to take part in RCC classes, events, free workshops, and competitions.

Presently we have 173 members. Please welcome our newest members who joined in May:

John Brantley Demiana Ibrahim Joe Ligori Jim Selby Gary Simpson

#### Webmaster

Wayne (Woody) Wood

From now on all the videos on our web site will be hosted by Vimeo.com instead of YouTube. We have created an account with Vimeo and the hosted videos will be much higher quality and allow me to do much more when it comes to customizing the videos. For instance, I can now place our logo on each video and choose from any frame in the video to be displayed as the thumbnail. I hope you enjoy the "new look".

Don't forget that our upcoming Summer Competition will be a special one. Judges will critique each image as they score it. You may upload one image via our web site starting the morning of May 29.

If you have any questions, please email Woody at: wayneswood@verizon.net .

## Mentor

Rick Strobaugh

If anyone is looking to either meet someone else who may help them in any aspect of photography or if you are willing to help others in particular areas, contact me at rpdrunner@msn.com. I have learned over the years that even while helping others in instruction, you gain more knowledge yourself too.

Also, do not forget about the great training opportunities available via CreativeLive.com. Courses are free during their live broadcasts and in the evenings following. You can learn a lot and you cannot beat the price.

## Field Trips

#### Debra Dorothy

Date: Saturday June 27<sup>th</sup> Time: 10:30am to 4:30pm

Location: The Huntington Library and Botanical Gardens, 1151 Oxford Road, San Marino, CA 91108

**Price**: \$25.00

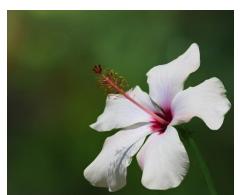

We will meet at the Coco's in Redlands at 8:45 and leave at 9:00am to carpool to event. Please email me ahead of time to let me know if you are attending and also if you want to carpool. Debbiedsd.dorothy@gmail.com

Afterward we will go to Chili's for dinner, for those who wish to. It is only about a mile from the Gardens.

Any questions please call me at 909 794-3887 or email me at debbiedsd.dorothy@gmail.com

Hope to see you all there!

If you have any questions, please email Debra at: debbiedsd.dorothy@gmail.com.

## **Competitions**

Russ Trozera

Our summer competition is just around the corner. As announced at our last meeting you can start uploading your image early on May 29, 2015 through 11 P.M. on June 15, 2015. Judging will be July 6, 2015. Just after the July 4th weekend which is a great opportunity to catch the rockets' red glare. The ribbons will be awarded on July 20 at our summer barbeque. This is an opportunity to pick your best work. The judges will score your image and give you direct feedback the night of the competition. Because of the time taken for critiques, there is a limit of one image per contestant. We are looking forward to a lot of great images.

If you have any questions, please email Russ at: photosbyruss@verizon.net

## **RCC Featured Photographer - June 2015**

Wayne (Woody) Wood

#### **Bessie Reece**

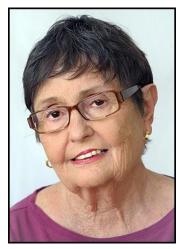

Bessie Reece had tagged along with her husband, Jerry, for over 50 years as he pursued his interest in photography. In 2003 Bessie got a Canon G2 and instantly became eager to try her hand at photography. Her journey with photography has taken her from the Canon G2 to the Nikon full frame D800 with several other Nikons in between. Bessie, who keeps peace at home by having her own camera system separate from Jerry, now shoots with a Fuji X-T1 mirrorless system. She supplements her Fuji system with a Tamron 150-600 mm lens mounted on a Nikon D7100 for those real long shots.

Shortly after joining Redlands Camera Club she entered competitions and moved up quickly from the apprentice level to the advanced level, winning many ribbons along the way. Last year she received a Best of Show at Redlands Camera Club and went on to win a Best of Show for 2014 in the Southern California Council of Camera Clubs Competition.

Bessie grew up in neighboring Colton, California, and worked as a secretary while Jerry was in college. After Jerry went to work, Bessie attended California State University, San Bernardino, earning both her Bachelors and Masters Degrees there. Upon graduation she became a teacher and later a school administrator. She topped off her career as a University Supervisor training student teachers and intern teachers at Cal State, San Bernardino.

She is an active member of the American Association of University Women Redlands Branch and currently serves as president of the Redlands Branch. She has actively volunteered and accepted leadership roles in various organizations she has belonged to.

Barn In The Palouse

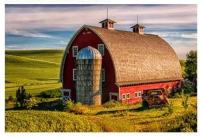

Being Creative

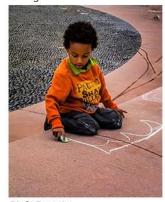

Mittens Sunrise

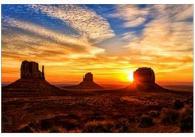

Nightscape Trona Pinnacles

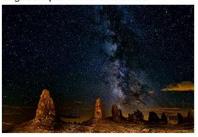

Pink Beauty

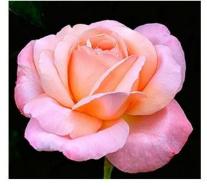

Plymouth At Sunrise

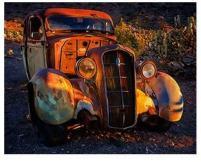

## Club Calendar

#### Information that was available to the editor at the time of publication.

Start submitting images to the web site for the July 6<sup>th</sup> competition **May 29** 

Macro Nature Photography with Rob Sheppard June 1

June 15 Photojournalism with Rick Sforza

Also, Summer competition image upload deadline is 11:00pm

**June 27** Field Trip: Huntington Library and Botanical Gardens

**Summer Competition** July 6

July 20 Competition awards and potluck

August 3 Members' Night

August 17 Pet Photography with Alex Woodcock (with members' Quickpix)

Dec 7 Winter Competition

Dec 21 Holiday Celebration & Competition Awards

## **Members Gallery**

## **2015 Spring Competition – 3<sup>rd</sup> Place Winners**

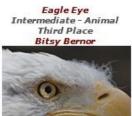

Cpme And Sit Awhile Intermediate - Open/Misc Third Place Beverly Brett

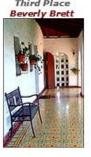

Door To The Past Intermediate - Close-Up Third Place

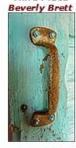

Advanced - Animal Third Place

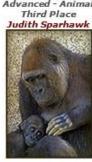

Infrared Self Portrait Intermediate - People Third Place

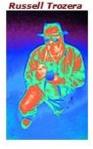

The City Controller Third Place

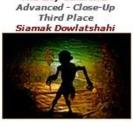

West Coast Thunder Intermediate - Photojournalism Third Place John McCormack

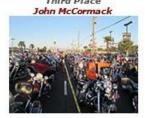

Curver Advanced - Places Third Place Bruce Woodcock

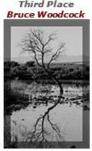

Cannery Row Intermediate - Places Third Place Robert Minter

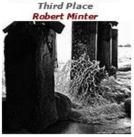

Tommmim Xcord Advanced - Open/Misc Third Place Larry Huddleston

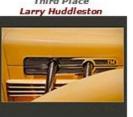

#### Here's What I Think!

(Note: The views expressed in this article are those of the author and do not necessarily reflect the views of the Photogram or of Redlands Camera Club.)

## Use the Pen Tool to remove power lines

- 1. Click on the **Spot Healing Brush tool** (**J**) and select a hard-edged brush that is about twice the width of the wire. Make sure you select **Content-Aware** and **Sample All Layers.**
- 2. With image open, click on the **Create a new layer** button at bottom of Layers panel.
- 3. Select the **Pen tool** (shortcut **P**) and in the options bar depress the Pen Tool Mode drop-down arrow and select **Path**. Check the **Auto Add/Delete** box. When hovering over a line segment, a plus sign will appear next to the mouse pointer. When you click the mouse, a new anchor point will be added. If you hover over an existing anchor point, a minus sign will appear and if you click the anchor point it will be deleted.
- 4. With the Pen tool draw over the power line:
  - Straight segment: Position the Pen tool where you want the straight segment to begin, and click to define the first anchor point (do not drag). Click again where you want the segment to end. Continue clicking to set anchor points for additional straight segments. The last anchor point you add always appears as a solid square, indicating that it is selected. Previously defined anchor points become hollow, and deselected, as you add more anchor points.
  - Curve segment: Click and hold the mouse button down when to creating your starting Anchor Point. Select and extend the direction line that protrudes from the first anchor point about a third of the way toward the point on the image where you want the arc curve to end. Next, create another anchor point by clicking and holding down the mouse button while draging to set the slope of the curve segment you're creating. Then release the mouse button when you have the correct curvature. In general, extend the direction line about one third of the distance to the next anchor point you plan to set. When drawing a Bezier curve, the important thing to keep in mind is that you should drag towards the direction that you want the path to curve. The direction of the line handles determine the angle, or the total amount of bend, in the curve. The length of the curve handles determines the radius, or location where the bend will occur. To edit the curvature, Altclick on an anchor point line handle and readjust the direction line.
  - To Select a path click the path name in the Paths panel (if the Paths panel is not showing go to Window > Paths). Only one path can be selected at a time. To deselect a path press Esc.
  - To move a control point, hold down the **Ctr**l key while clicking on the anchor point and then relocate the anchor point.
- 5. To remove the wire, click on the Work path thumbnail in the Paths panel.
  - Click the panel down arrow menu (located far right of the word Paths) or right-click on the Work path layer. From the dropdown menu select **Stroke Path**. A new popup dialog will appear (Stroke Path). Select **Spot Healing Brush**.
  - When you depress OK, Photoshop strokes the path line with a content-aware fill that removes the line.

- If the line didn't erase completely, then undo the stroke (Ctrl+Z) and increase the brush size in the Spot Healing Brush Tool options bar.
- 6. Once the wire disappears, delete the Work Path by moving the Path layer to the Trash Can.
- 7. If areas did not blend properly, just paint those areas with the Spot Healing Brush.
- 8. Repeat the steps above to remove other adjacent power lines.

#### By John Williams

### For Sale / Member Announcements

**Panasonic DMC-GX7K** with Lumix G Vario 14-42mm/F3.5-5.6 and 45-175mm/F4.0-5.6 ASPH. One-year old mirrorless compact camera system. \$700. Call Mary Ann Ponder at (909)422-0107.

#### Tascam DR-60D Digital Audio Recorder - NEW IN BOX.

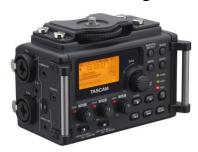

Want to greatly improve the audio quality of videos made with your DSLR, Mirrorless or other digital camera? Tascam, the professional division of Teac Audio, has your solution – the DR-60D 4-channel audio recorder. Built to mount under your camera either on or off a tripod, this recorder offers 2 professional balanced XLR or ½ TRS mic inputs plus a 3.5 mm stereo mic input. Its many modes allow you to capture very high-quality sound, tailor the sound to your preferences, and use microphones of widely different types. The LCD screen is fully visible in any lighting condition (even direct sunlight), and complete

controls put you in charge of your recordings. Unit is in original box, has never been used, and comes with all included accessories. Sells on Amazon for \$199; priced for quick sale at \$150. Frank Peele, 909.798.7999, or email to FrankPeele@verizon.net

**Celebrate the Photography of Bessie and Jerry Reece** - You are cordially invited to a reception for the Exhibition of Bessie and Jerry Reece's Photography on Sunday, June 14, 2015 at the First United Methodist Church in Redlands.

First United Methodist Church One East Olive Ave. Redlands, California 2:00 pm to 4:00 pm

We do hope that you will attend. Refreshments will be served.

RSVP: Appreciated, but not necessary - 951-845-2950 or bireece@verizon.net

#### Redlands Camera Club P.O. Box 7261 Redlands, CA 92375

www.RedlandsCameraClub.com

#### Officers (2015-2016)

President: Carl Detrow Vice President/Programs: Jim Hendon Secretary: Judith Sparhawk Treasurer: Sue Richardson Past President: Steve Oberholtzer

#### Chairs (2015-2016)

Color Munki: Beverly Brett Competition: Russ Trozera Education/Workshops: Frank Peele Facebook: Bruce Woodcock Field Trips: Debra Dorothy Historian: Bruce Bonnett

Hospitality/Events: Lucy McGee Librarian: Mary Ann Ponder Membership: John Williams Mentor: Rick Strobaugh Photogram: Carl O'Day Publicity Alex Woodcock

S4C: Deborah Seibly Webmaster: Wayne (Woody) Wood Welcome: Stephanie Billings